# Package 'kofdata'

February 3, 2024

Type Package

Version 0.2.1

Title Get Data from the 'KOF Datenservice' API

Description Read Swiss time se-

ries data from the 'KOF Data' API, <<https://datenservice.kof.ethz.ch>>. The API provides macro economic time series data mostly about Switzerland. The package itself is a set of wrappers around the 'KOF Datenservice' API. The 'kofdata' package is able to consume public information as well as data that requires an API token.

**Depends** R ( $>= 3.0.0$ ), jsonlite ( $>= 1.1$ ), httr

Imports xts, zoo,

Suggests tstools, rmarkdown, testthat

URL <https://github.com/KOF-ch/kofdata>

BugReports <https://github.com/KOF-ch/kofdata/issues>

Date 2024-01-05

License GPL-2

RoxygenNote 7.2.3

Encoding UTF-8

NeedsCompilation no

Author Matthias Bannert [aut, cre], Oliver Müller [aut], Severin Thoeni [aut], Diana Diaz [ctb]

Maintainer Matthias Bannert <br/>bannert@kof.ethz.ch>

Repository CRAN

Date/Publication 2024-02-03 13:50:02 UTC

# <span id="page-1-0"></span>R topics documented:

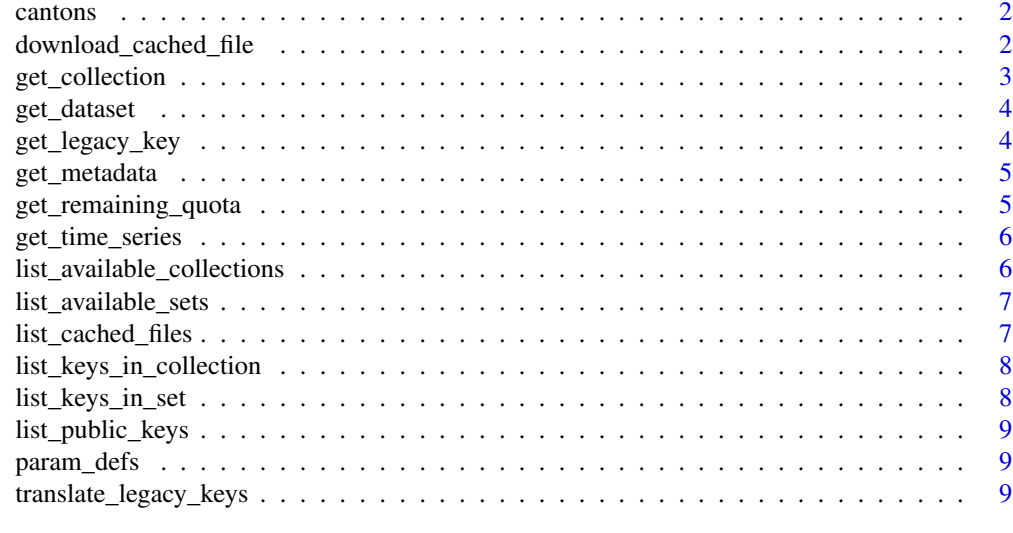

#### $\blacksquare$

cantons *Vector of Swiss cantons*

# Description

Vector of Swiss cantons

# Usage

 $cantons(full = F)$ 

# Arguments

full logical full names or two letter classification. defaults to FALSE.

download\_cached\_file *get\_dataset*

# Description

Download a predefined set of time series.

# Usage

```
download_cached_file(username, api_key, file_to_download, target = NULL)
```
# <span id="page-2-0"></span>get\_collection 3

# Arguments

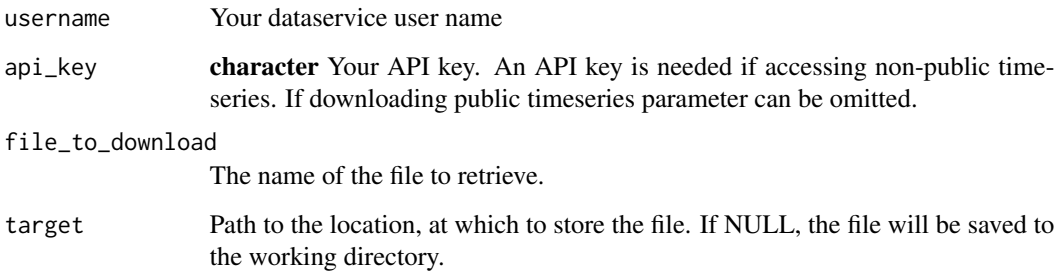

# Examples

```
f <- download_cached_file("kofdatapkg", "313984fcd9f343d3961891319b0ed321",
"empty.txt",file.path(tempdir(),"empty.txt"))
```
<span id="page-2-1"></span>get\_collection *Download Pre-Defined collection*

# Description

Download a predefined collection of time series.

# Usage

```
get_collection(collection_name, api_key = NULL, show_progress = FALSE)
```
# Arguments

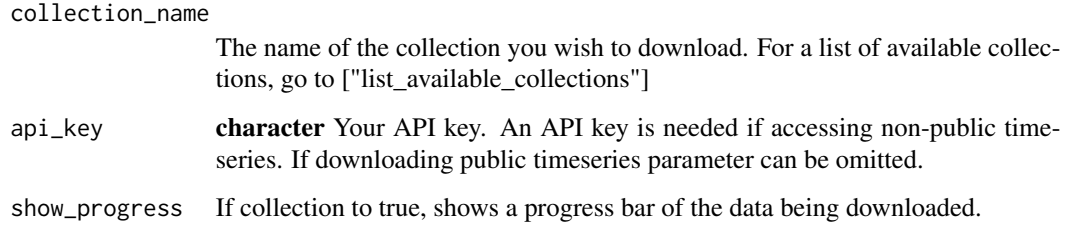

# Examples

```
get_collection("ds_kmi_mixed_freq",show_progress = TRUE)
```
<span id="page-3-0"></span>

# Description

This function is deprecated. Use [get\\_collection](#page-2-1) instead. Download a predefined set of time series.

#### Usage

```
get_dataset(set_name, api_key = NULL, show_progress = FALSE)
```
# Arguments

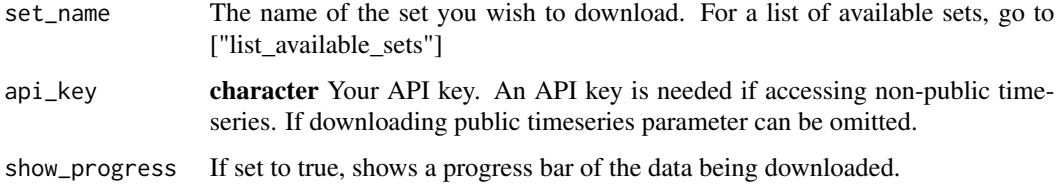

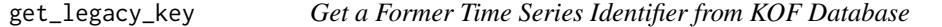

# Description

Get legacy keys given new time series keys. Note that not all records need to have a legacy key because there are more new keys than old keys.

# Usage

```
get_legacy_key(ts_keys)
```
# Arguments

ts\_keys A vector of time series keys

# Value

A named list of legacy keys

<span id="page-4-0"></span>

# Description

Download metadata given a time series key.

# Usage

```
get_metadata(ts_keys, locale = c("en", "de", "fr", "it"))
```
# Arguments

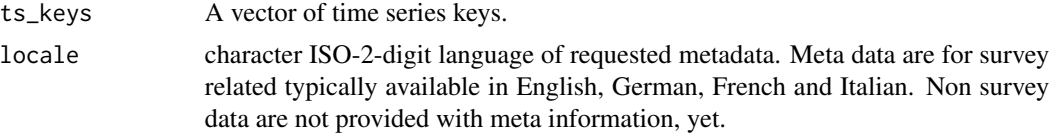

# Value

A named list of lists containing metadata.

#### Examples

```
get_metadata("kofbarometer","en")
```
get\_remaining\_quota *Check Remaining Quota*

#### Description

Query the API for the number of time series downloads remaining in the current month.

# Usage

```
get_remaining_quota(api_key)
```
# Arguments

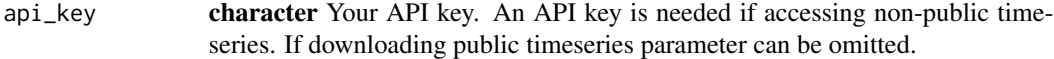

#### Examples

get\_remaining\_quota("313984fcd9f343d3961891319b0ed321")

<span id="page-5-0"></span>

#### Description

Download time series data from the KOF web API.

#### Usage

```
get_time_series(ts_keys, api_key = NULL, show_progress = FALSE)
```
# Arguments

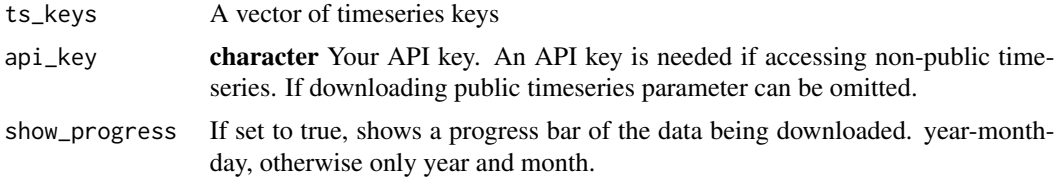

#### Examples

get\_time\_series("kofbarometer")

<span id="page-5-1"></span>list\_available\_collections *List Available collection Names and Their Description*

# Description

collections are pre-defined lists of time series. collections are the convenient alternative to concatenating many series in an URL.

#### Usage

```
list_available_collections(api_key = NULL)
```
# Arguments

api\_key character Your API key. An API key is needed if accessing non-public timeseries. If downloading public timeseries parameter can be omitted.

#### Value

A data frame with the names, descriptions and public availability of collections. These collections can be downloaded via get\_collection.

#### <span id="page-6-0"></span>Examples

list\_available\_collections()

list\_available\_sets *List Available Set Names and Their Description*

#### Description

This function is deprecated. Use [list\\_available\\_collections](#page-5-1) instead. Sets are pre-defined lists of time series. Sets are the convenient alternative to concatenating many series in an URL.

#### Usage

```
list_available_sets(api_key = NULL)
```
#### Arguments

api\_key character Your API key. An API key is needed if accessing non-public timeseries. If downloading public timeseries parameter can be omitted.

# Value

A data frame with the names, descriptions and public availability of datasets. These sets can be downloaded via get\_dataset.

list\_cached\_files *Show Cached Files of Specific User*

#### **Description**

Some users get individually composed, cached files. If you ordered such a service you can list all files available to you.

#### Usage

list\_cached\_files(username, api\_key)

#### Arguments

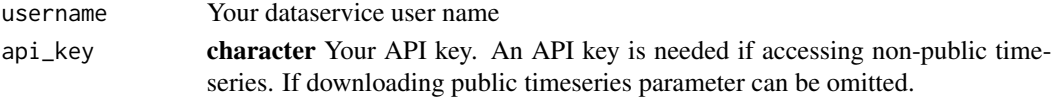

#### Examples

```
available_files <- list_cached_files("kofdatapkg",
"313984fcd9f343d3961891319b0ed321")
available_files
```

```
list_keys_in_collection
```
*List All Keys in a Collection*

# Description

List the keys of all time series in a collection. To learn more about specific keys, use get\_metadata.

# Usage

```
list_keys_in_collection(collectionname, api_key = NULL)
```
# Arguments

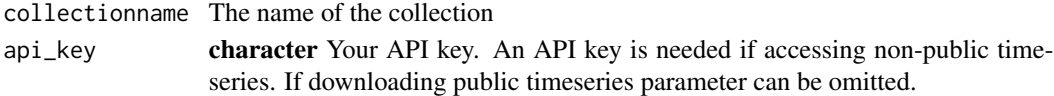

# Value

If a single collection name is provided, a vector of time series keys. If multiple collection names are provided, a list of vectors of time series keys.

# Examples

list\_keys\_in\_collection("ds\_kmi\_mixed\_freq")

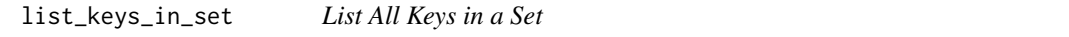

#### Description

List the keys of all time series in a set. To learn more about specific keys, use get\_metadata.

#### Usage

```
list_keys_in_set(setname, api_key = NULL)
```
# Arguments

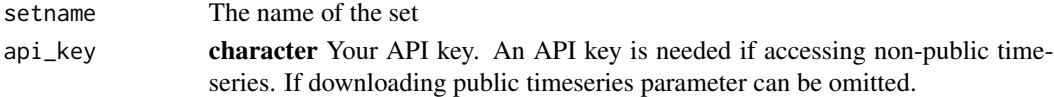

# Value

If a single set name is provided, a vector of time series keys. If multiple set names are provided, a list of vectors of time series keys.

<span id="page-8-0"></span>list\_public\_keys *List Keys for All Publicly Available Time Series*

#### Description

This function will be removed from future versions of kofdata.

#### Usage

```
list_public_keys()
```
#### Value

An array of all public time series keys.

param\_defs *Common parameters*

#### Description

Common parameters

# Arguments

api\_key character Your API key. An API key is needed if accessing non-public timeseries. If downloading public timeseries parameter can be omitted.

translate\_legacy\_keys *translate\_legacy\_keys*

# Description

Gives ts\_keys for the given legacy keys.

#### Usage

```
translate_legacy_keys(legacy_keys, chunksize = 100)
```
#### Arguments

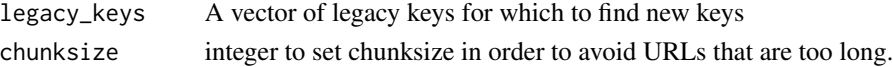

# Value

A list of vectors of new ts\_keys

# <span id="page-9-0"></span>Index

cantons, [2](#page-1-0)

download\_cached\_file, [2](#page-1-0)

get\_collection, [3,](#page-2-0) *[4](#page-3-0)* get\_dataset, [4](#page-3-0) get\_legacy\_key, [4](#page-3-0) get\_metadata, [5](#page-4-0) get\_remaining\_quota, [5](#page-4-0) get\_time\_series, [6](#page-5-0)

```
list_available_collections, 6, 7
list_available_sets, 7
list_cached_files, 7
list_keys_in_collection, 8
list_keys_in_set, 8
list_public_keys, 9
```
param\_defs, [9](#page-8-0)

translate\_legacy\_keys, [9](#page-8-0)